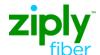

# **LSR Order Samples**

New Business PBX DID/DOD REQTYP: NB

ACT: N

Product: Business PBX DID/DOD - Install 10 New Trunks with 300 DID

| Field          | Data Description                          | Field Entry                     |
|----------------|-------------------------------------------|---------------------------------|
|                | Request Form (LSR)                        | <del></del>                     |
| CCNA           | Customer Carrier Name Abbreviation        | <ztk></ztk>                     |
| PON            | Purchase Order Number                     | <your pon=""></your>            |
| VER            | Version Identification                    | <01>                            |
| LOCQTY         | Location Quantity                         | <001>                           |
| ATN            | Account Telephone Number                  | <n></n>                         |
| D/TSENT        | Date and Time Sent                        | <200901150800>                  |
| DDD            | Desired Due Date                          | <20090117>                      |
| REQTYP         | Request Type                              | NB (DID/DOD/PBX)                |
| Р              | Product Arrangement                       | <a></a>                         |
| ACT            | Activity                                  | N                               |
| AGAUTH         | Agency Authorization Status               | <y> (Authorization on file)</y> |
| TOS            | Type of Service                           | <1QM->                          |
| INIT           | Initiator Identification                  | <joe smith=""></joe>            |
| TEL NO         | Initiator Telephone Number                | <2125558600>                    |
| IMPCON         | Implementation Contact                    | <mary williams=""></mary>       |
| TEL NO         | Telephone Number                          | <8134383000>                    |
| REMARKS        | Remarks                                   | <install did=""></install>      |
| End User Form  | n (EU)                                    | ·                               |
| LOCNUM         | Location Number                           | <001>                           |
| NAME           | End User Name                             | <best food="" shop=""></best>   |
| AFT            | Address Format Type                       | <n></n>                         |
| SANO           | Service Address Number                    | <46>                            |
| SASD           | Service Address Street Directional Prefix | <n></n>                         |
| SASN           | Service Address Street Name               | <cayuga></cayuga>               |
| SATH           | Service Address Street Type               | <rd></rd>                       |
| CITY           | City                                      | <anytown></anytown>             |
| STATE          | State/Province                            | <sc></sc>                       |
| ZIP            | Zip/Postal Code                           | <77802>                         |
| LCON           | Local Contact                             | Jane Doe                        |
| TEL NO         | Local Conact Telephone Number             | <8135551212>                    |
| DID/DOD/PBX    | Services Form (DDPS)                      | •                               |
| Admininstrativ | ve Detail Section                         |                                 |
| COMMQ          | Common Group Quantity                     | <001>                           |
| Service Detail | s (SD)                                    | ·                               |
| Common Gro     | up 1                                      |                                 |
| LOCNUM         | Location Number                           | <001>                           |
| RNUM           | Reference Number                          | <0001> (See Footnote 1)         |
| AD             | Associated Detail                         | <c> (See Footnote 2 )</c>       |
| TNSGQ          | TNS Group Quantity                        | <01>                            |
| TKGQ           | Trunk Group Quantity                      | <01>                            |
| Telephone Nu   | mbers (TNS) Group 1                       | ·                               |

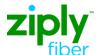

# **LSR Order Samples**

New Business PBX DID/DOD REQTYP: NB

ACT: N

## Product: Business PBX DID/DOD - Install 10 New Trunks with 300 DID

| Field                | Data Description                                                          | Field Entry                                      |
|----------------------|---------------------------------------------------------------------------|--------------------------------------------------|
| LOCNUM               | Location Number                                                           | <001>                                            |
| RNUM                 | Reference Number                                                          | <0001> (See Footnote 1)                          |
| TNA                  | Telephone Number Activity                                                 | <n></n>                                          |
| QN                   | Quantity of Numbers                                                       | <300> (See Footnote 3)                           |
| TNS                  | Telephone Numbers                                                         | <n></n>                                          |
| Blocking             |                                                                           |                                                  |
| ВА                   | Block Activity                                                            | A                                                |
| BLOCK                | Block                                                                     | A                                                |
| Features Details (FD | ))TNS Group 1                                                             |                                                  |
| LOCNUM               | Location Number                                                           | <001>                                            |
| RNUM                 | Reference Number                                                          | <0001> (See Footnote 1)                          |
| FA                   | Feature Activity                                                          | <n></n>                                          |
| FEATURE              | Feature Codes                                                             | <did &="" code="" equipment="" service=""></did> |
| FEATURE DETAIL       | Feature Detail                                                            | <block 100="" dids="" of=""></block>             |
|                      | ***Note -Repeat to reach quantity of DIDs based upon number of DID blocks |                                                  |
| Trunk Group 1        |                                                                           |                                                  |
| LOCNUM               | Location Number                                                           | <001>                                            |
| RNUM                 | Reference Number                                                          | <0001> (See Footnote 1)                          |
| TACT                 | Trunk Activity                                                            | <n></n>                                          |
| TKQ                  | Trunk Quantity                                                            | <10>                                             |
| LTLI                 | Lead Telephone Line Identifier                                            | <n></n>                                          |
| DO                   | Digits Out                                                                | <3>                                              |
| PULSE                | Type of Pulsing                                                           | <dtmf></dtmf>                                    |
| SSIG                 | Start Signal                                                              | <ws></ws>                                        |
| SGNL                 | Signaling                                                                 | <e1></e1>                                        |
| TTP                  | Trunk Type                                                                | <b></b>                                          |
| Features Details (FD | )) TNS Group 1                                                            |                                                  |
| FA                   | Feature Activity                                                          | <n></n>                                          |
| FEATURE              | Feature Codes                                                             | <trunk access="" line=""></trunk>                |
| FEATURE DETAIL       | Feature Detail                                                            | <trunk linerate=""></trunk>                      |
| Features Details (FD | )) TNS Group 2                                                            |                                                  |
| FA                   | Feature Activity                                                          | <n></n>                                          |
| FEATURE              | Feature Codes                                                             | <trunk code="" s&e="" termination=""></trunk>    |
| FEATURE DETAIL       | Feature Detail                                                            | <trunk termination=""></trunk>                   |
| Blocking             |                                                                           |                                                  |
| BA                   | Block Activity                                                            | A                                                |
| BLOCK                | Block                                                                     | A                                                |
| Directory Listing Fo | rm (DL)                                                                   |                                                  |
| LACT                 | Listing Activity Indicator                                                | N                                                |
| RTY                  | Record Type                                                               | <lml></lml>                                      |
| LTY                  | Listing Type                                                              | <1>                                              |

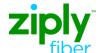

# **LSR Order Samples**

New Business PBX DID/DOD REQTYP: NB

ACT: N

### Product: Business PBX DID/DOD - Install 10 New Trunks with 300 DID

| <u>Field</u>                                                                            | Data Description                                        | Field Entry           |  |
|-----------------------------------------------------------------------------------------|---------------------------------------------------------|-----------------------|--|
| STYC                                                                                    | Style Code                                              | <sl></sl>             |  |
| TOA                                                                                     | Type of Account                                         | <bp></bp>             |  |
| MTN                                                                                     | Main Telephone Number                                   | <n></n>               |  |
| LTN                                                                                     | Listing Telephone Number                                | <000000000>           |  |
| LEX                                                                                     | Local Exchange                                          | <npanxx></npanxx>     |  |
| LNLN                                                                                    | Listed Name Last                                        | <best></best>         |  |
| LNFN                                                                                    | Listed Name First                                       | <food shop=""></food> |  |
| LANO                                                                                    | Listed Address Number                                   | <46>                  |  |
| LASN                                                                                    | Listed Address Street Name                              | <cayiga></cayiga>     |  |
| LATH                                                                                    | Listed Address Street Type                              | <rd></rd>             |  |
| LALOC                                                                                   | Listed Address Locality                                 | <anytown></anytown>   |  |
| LAST                                                                                    | Listed Address State/Province                           | <sc></sc>             |  |
| LAZC                                                                                    | Listed Address Zip/Postal Code                          | <77802>               |  |
| DIR Group 1                                                                             |                                                         |                       |  |
| YPHV                                                                                    | Yellow Page Heading Verbiage                            | <none></none>         |  |
| DIRTYP                                                                                  | Directory ID Type                                       | <w></w>               |  |
| DIRQTYNC                                                                                | Number of Directories Delivered on New Connect or Moves | <1>                   |  |
| Footnotes:                                                                              |                                                         |                       |  |
| 1. Identifies each DID/and or each additional DID group as a unique number.             |                                                         |                       |  |
| 2. A=DID/DOD Telephone Number Section only, B=Trunk Service Detail Section only, C=Both |                                                         |                       |  |
| 3. Identifies the quantity of DID telephone numbers requested.                          |                                                         |                       |  |